# Mixed Augmented Reality Functions Extension in X3D

Gun Lee

August 2014

MAR WG, Web3D Consortium

ar\_chairs@web3d.org

## Augmented Reality

- What is AR (Augmented Reality) ?
  - "Augmented Reality (AR) is a field of computer research which deals with the combination of real-world and computer-generated data." – wikipedia.org
- Key Features of AR [R. Azuma 97]
  - Combines real and virtual images
  - Interactive in Real-Time
  - Registered in 3D Real World

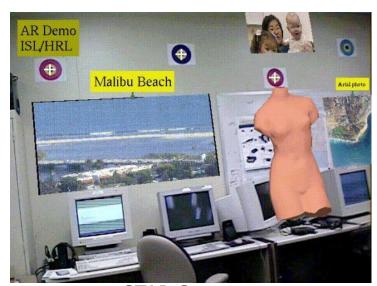

STAR System [HRL Laboratories, 1998]

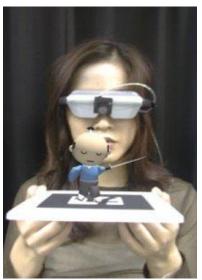

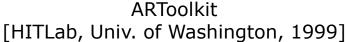

## Mixed Reality Continuum

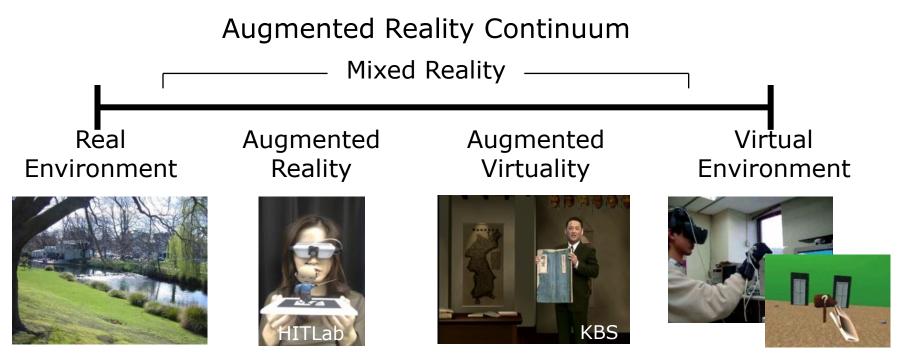

[Paul Milgram's Reality-Virtuality Continuum (1994)]

#### X3D

- Extensible 3D graphics
- ISO Certified Standard
- Royalty free open standard
- Developed by Web 3D Consortium www.web3d.org
- Originated from VRML, now in XML

```
<?xml version="1.0" encoding="utf-8"?>
<!DOCTYPE X3D PUBLIC "ISO//Web3D//DTD X3D 3.0//EN"
"http://www.web3d.org/specifications/x3d-3.0.dtd">
<X3D version='3.0' profile='Interchange'>
<Scene>
   <Transform translation='-2.4 0.2 1.0' rotation='0.0 0.707 0.707 0.9'>
     <Shape>
      <Sphere radius='10'/>
      <Appearance>
       <Material diffuseColor='0.0 0.5 1.0'/>
      </Appearance>
     </Shape>
   </Transform>
</Scene>
</X3D>
```

web 3D

## Extending X3D to be AR/MR capable!

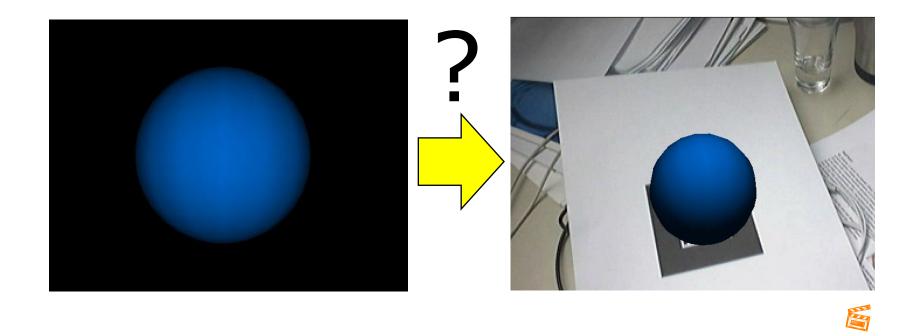

#### MAR WG in Web3D Consortium

- Started up and running since June 2011
- Co-chairs: Gun Lee (HIT Lab NZ), Timo Engelke (Fraunhofer IGD)
- Final goal is to produce a unified proposal to extend X3D specification for AR and MR applications
- Tasks
  - Requirement and use cases August 17, 2011 Done
  - Comparison of X3D AR proposals Final editing March, 2012 Done
  - Developing plan to merge proposals May, 2012 Done
  - Non-functional requirements June, 2012 Done
  - Develop unified proposal In progress
    - Unified proposal writing, public and internal reviews 2014 Done
    - Implementation based on the proposal In progress
    - Revise proposal based on implementation results

http://www.web3d.org/x3d/wiki/index.php/X3D\_and\_Augmented\_Reality

## Compare & merge proposals

- Comparison of X3D AR proposals from Korea Chapter and Fraunhofer IGD
  - Trade off between simplicity and flexibility/extensibility
    - KC proposes on higher level AR/MR focused features, while Instant Reality has lower-level multi-purpose nodes
- Based on this comparison, MAR WG worked on merging the X3D AR proposals.

http://www.web3d.org/x3d/wiki/index.php/Comparison of X3D AR Proposals

## Plan for Merging Proposals

- 1. Discuss general strategy/policy/guidelines
  - Revise non-functional requirement Aug. 2012
- 2. Produce a merged proposal for each functional components
  - Investigate each functional features stepwise:
    - Camera video stream image into the scene (texture and background)
    - Tracking (including support for general tracking devices)
    - Camera calibration (viewpoints)
    - Others (color-keying, depth occlusion)
- 3. Check Integrity of the merged proposal
  - Resolve conflicts between individual functional components
  - Merge overlapping features
  - Public Review (March-Aug, 2013)

http://www.web3d.org/wiki/index.php?title=AR Proposal Public Review

- Revision and finalize internal review
- 4. Specification writing and development
  - Implementation

5. Review

Aug. 2014

Aug. 2013

## MAR WG Meetings and Activities in 2013

- January
  - Teleconference meeting
  - Seoul Meeting (Jan. 29<sup>th</sup>)
- February
  - Teleconference meeting
- March
  - Merged Proposal Public review (~ August)
- August
  - Sydney SC24 Plenary & WG meetings
- October
  - Teleconference meeting resumed with new member from Fraunhofer IGD on board
- November
  - Teleconference meeting
- December
  - Teleconference meeting

## MAR WG Meetings and Activities in 2014

- January
  - Seoul Meeting (Jan 20<sup>th</sup>) + Teleconference meeting
  - Timo Engelke, Fraunhofer IGD as a new Co-Chair of MAR WG
- February
  - Teleconference meeting Merged proposal review
- March
  - Teleconference meeting Merged proposal review
- April
  - Teleconference meeting Finalized reviewing the merged proposal
- May
  - Teleconference meeting Implementation plan
- Implementation in progress
  - X3DOM based implementation (Gun Lee)
  - Instant AR or another X3D platform from Fraunhofer IGD (Timo Engelke)

## Summary

- Web3D MAR WG AR proposal (technical details in appendix)
  - CalibratedCameraSensor and TrackingSensor nodes
    - Device independent on end-user side
    - Delegating specific device setup to browser/user
  - Reusing PixelTexture node
  - Backdrop node for background
    - Independent from viewpoint orientation
    - Naming following Fraunhofer's proposal
  - Minimal extension to Viewpoint node
    - Subset of Fraunhofer's proposal
    - Camera calibration information to come from sensor nodes
- Merged proposal finalized with reviewing process (April 2014)
- Implementation based on the proposal in progress
- Next Steps
  - Finish implementation & develop specification by late 2014
  - X3D 3.4

## Thank you!

- http://www.web3d.org/wiki/index.php/
   X3D and Augmented Reality
- AR WG Contact
  - Co-Chairs: Gun Lee, Timo Engelke
  - e-mail: ar\_chairs@web3d.org
- Appendix
  - Technical Overview of the MAR WG Proposal

# Appendix: Overview of the MAR WG Proposal

#### Common fundamental features

- Camera Sensor
  - Providing video stream into X3D from physical camera
- Tracking Sensors
  - Position and Orientation of physical objects (relative to the camera under AR context)
  - Too many technologies in use
    - Magnetic, ultrasound, computer vision, etc.

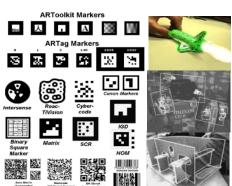

- Camera Image/Video Background and Texture
  - Showing static (view registered) background that doesn't update according to Viewpoint orientation.
- Calibrated view frustum
  - Detailed control of projection parameters in Viewpoint

## Camera and Tracking Sensors

- Browser and device independence
  - X3D scene writer has no knowledge on what browser or tracking device/sensor/algorithm would the end user be using.
  - The scene writer should be able to describe intention of use (or purpose) of the sensor to provide hint to the browser/user to which actual sensor the node should match
    - Head tracking, pointing device, user facing camera, world facing camera, etc.
  - The browser (end-user) maps sensor nodes to appropriate hardware/software sensors
    - Choose one based on the purpose/hint description
    - Users can setup the preference on the browser to map specific purposed nodes to sensors/trackers available on the user's hardware/software setup

## Camera and Tracking Sensors

```
CalibratedCameraSensor: X3DSensorNode {
                            enabled
       SFBool [in,out]
                                          TRUE
       SFNode [in,out] metadata
                                          NULL [X3DMetadataObject]
       SFBool [out]
                            isActive
                                          11 11
       SFString [in,out]
                            description
       SFImage [out]
                            image
       SFVec2f [out]
                            focalPoint
       SFFloat [out]
                            fieldOfView
                            fovMode
       SFString [out]
       SFFloat [out]
                            aspectRatio
```

- Values for the description field
  - USER\_FACING A camera facing towards the user.
  - WORLD\_FACING A camera facing towards the user's view direction.

## Camera and Tracking Sensors

```
TrackingSensor: X3DSensorNode {
       SFBool [in,out] enabled TRUE
       SFNode [in,out]
                             metadata NULL [X3DMetadataObject]
       SFBool [out]
                             isActive
                                            11 11
       SFString [in,out]
                             description
       SFVec3f [out]
                             position
       SFRotation [out]
                             rotation
                             isPositionAvailable
       SFBool [out]
                                                   FALSE
       SFBool [out]
                             isRotationAvailable
                                                   FALSE
```

Values for the description field

```
    VIEWPOINT_FROM_WORLD (e.g., 3D Visualization, CAVE)
    OBJECT_FROM_WORLD (e.g. Interaction)
    OBJECT_FROM_VIEWPOINT (e.g. CV based AR)
```

## Camera Image in Texture

- Reuse PixelTexture node
  - Route image field from CalibratedCameraSensor

```
...
<CalibratedCameraSensor DEF="camera" />
...
<PixelTexture DEF="tex" />
...
<ROUTE fromNode='camera' fromField='image'
toNode='tex' toField='image'/>
...
```

## AR scene adaptive to viewport aspect ratio

\* Viewport in the X3D browser depends on the screen size and browser window (X3D scene writer/developer cannot know user's viewport size and aspect ratio)

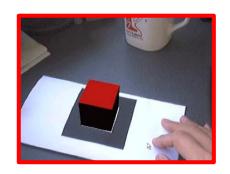

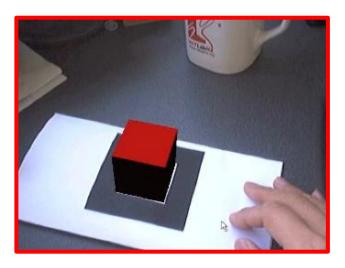

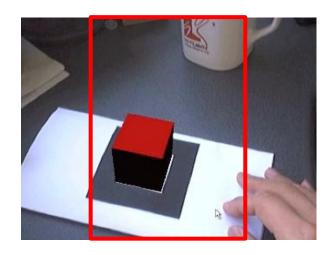

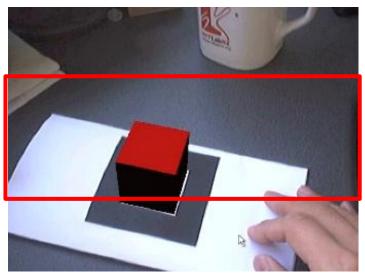

## Camera Image in Background

- Backdrop (new node)
  - Static background that doesn't changes to viewpoint orientation

```
<CalibratedCameraSensor DEF="camera" />
...
<ImageBackdropBackground DEF="bg" />
...
<ROUTE fromNode='camera' fromField='image'
toNode=bg toField='image'/>
```

## Behavior of ImageBackdropBackground

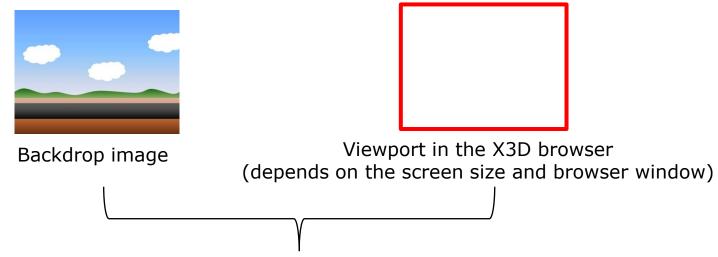

The backdrop image is automatically scaled and centered (while retaining the aspect ratio) to fit either width or height, so that there is no empty region on the viewport.

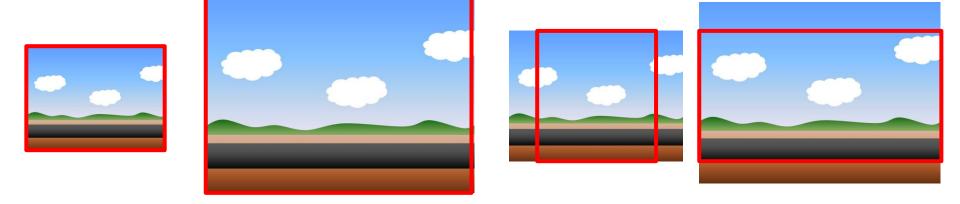

<sup>\*</sup> Could add a enum field to define different filling/fitting behaviors if needed.

## Calibrated View Frustum (Viewpoint Node)

- Extend Viewpoint node with additional fields
  - Minimal addition to current spec
  - fieldOfView, fovMode, aspectRatio to be routed from CalibratedCamera sensor node

```
Viewpoint: X3DViewpointNode {
   SFVec3f [in,out] centerOfRotation
   SFFloat [in,out] fieldOfView
   SFRotation [in,out] orientation
   SFVec3f [in,out] position
   SFString [in,out] fovMode MINIMUM (VERTICAL, HORIZONTAL, DIAGONAL)
   SFFloat [in,out] aspectRatio
   SFVec2f [in,out] focalPoint
}
```

## Behavior of the Viewpoint node

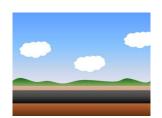

fieldOfView: 60

fovMode: HORIZONTAL

aspectRatio: 0.75 focalPoint: 0,0

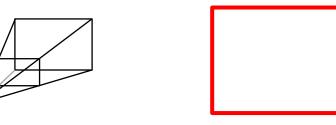

Internal parameter routed from CalibratedCameraSensor to Viewpoint node

Viewport in the X3D browser (depends on the screen size and browser window)

The Viewpoint node will generate view frustum (projection matrix) adaptively based on the difference between the expected aspect ratio of the viewpoint (streamed from CalibratedCameraSensor) and the aspect ratio of the viewport.

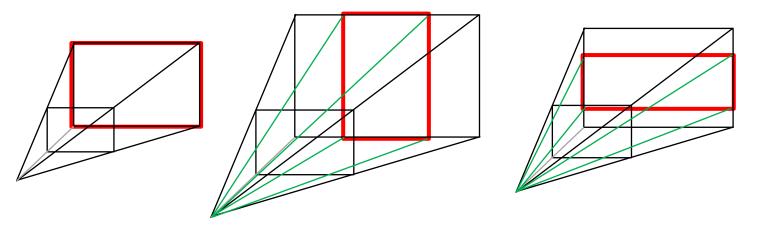

<sup>\*</sup> Black represents original view frustum, green is adjusted view frustum.

## Example AR scene

```
<CalibratedCameraSensor DEF="camera" />
<ImageBackdropBackground DEF="bg" />
<ROUTE fromNode="camera" fromField="value" toNode="bg" toField="image"/>
<Viewpoint DEF="arview" position="0 0 0" />
<ROUTE fromNode="camera" fromField="fieldOfView" toNode="arview" toField="fieldOfView"/>
<ROUTE fromNode="camera" fromField="fovMode" toNode="arview" toField="fovMode"/>
<ROUTE fromNode="camera" fromField="aspectRatio" toNode="arview" toField="aspectRatio"/>
<TrackingSensor DEF="tracker1" description="OBJECT_FROM_VIEWPOINT" />
<Transform DEF="tracked object">
         <Shape>
                  <Appearance><Material diffuseColor="1 0 0" /></Appearance>
                  <Box />
         </Shape>
</Transform>
<ROUTE fromNode="tracker1" fromField="position" toNode="tracked_object" toField="position"/>
<ROUTE fromNode="tracker1" fromField="rotation" toNode="tracked object" toField="rotation"/>
```